# FeedKnack

"Transforming real-time education data into insights for students and teachers"

Nick Akiona, Karen Gomez, Bradley Reyes, Reid Watson

teacher
students lectures group
team sharinglearning focus
media questions shy incentive
professor project engagement ask
improvement analysis information
feedback technology iClicker
interest confusion work
answer

# **Problem and Solution**

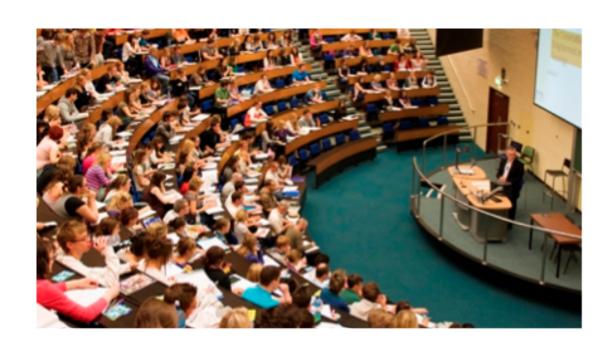

# **Contextual Inquiry #1**

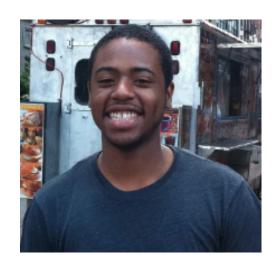

Irving G.

- software engineer at Google
- uses MOOCs

# **Contextual Inquiry #2**

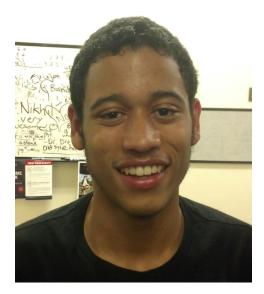

Kyle G.

- freshman at Stanford
- actively participates in lecture

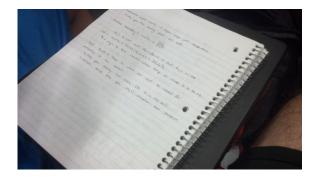

# **Contextual Inquiry #3**

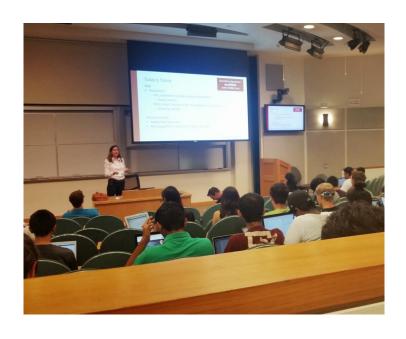

- Lecturer at Stanford
- uses iClicker questions during class

Cynthia Lee

# **Major Takeaways**

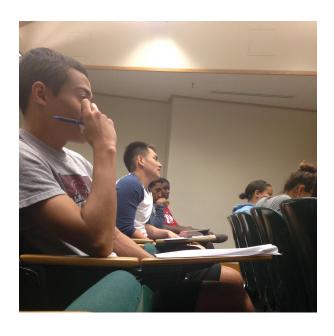

- range in comfort level
- multitasking
- confidence in current feedback system

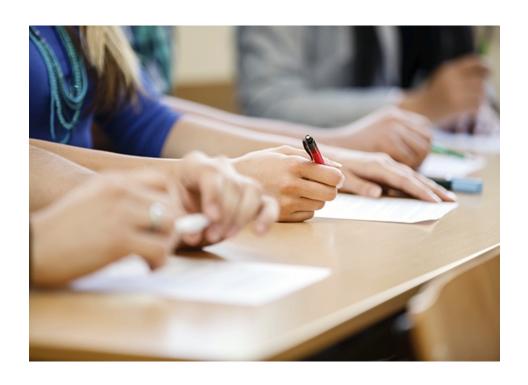

- Who?
- Current tasks?
- Desired tasks?

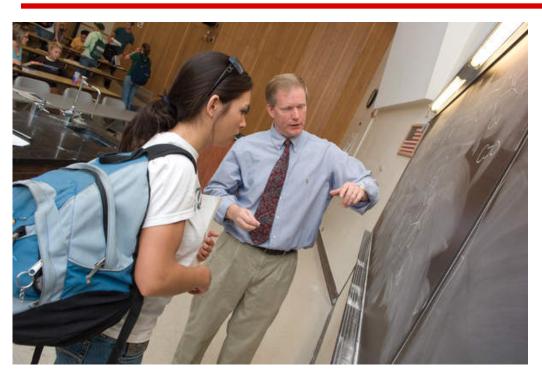

- How are tasks learned?
- Where?
- Customer and data relationship?

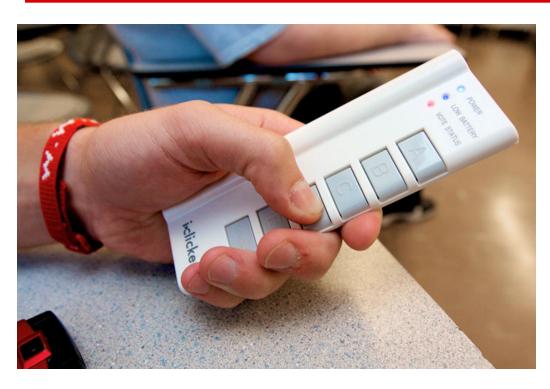

- Other tools?
- How do users communicate?
- Time constraints

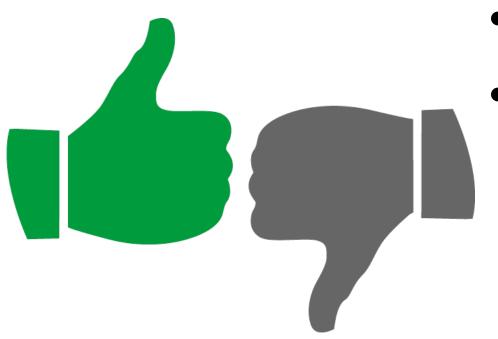

- How often are tasks performed?
- What happens when things go wrong?

# **Student Input**

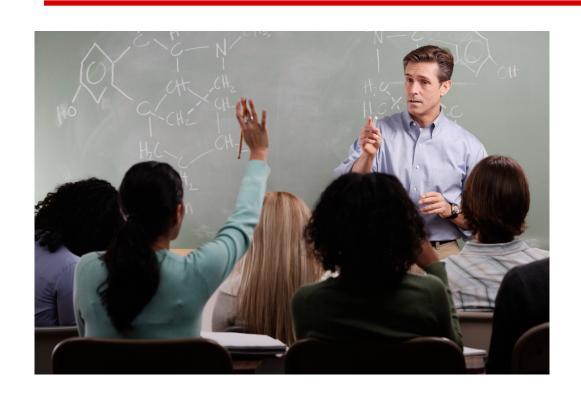

Students can ask questions and indicate confusion during lecture

# **Improve Lectures**

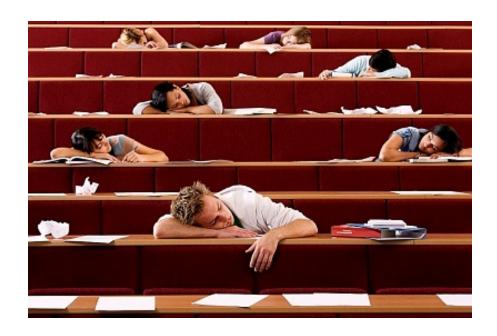

Lecturers can improve classes based on feedback

# **Pose Questions**

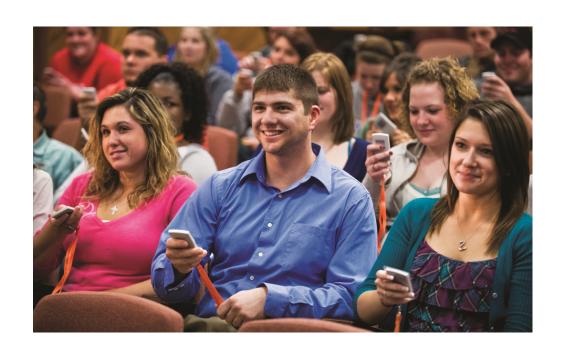

Enable lecturers to instantly pose questions

# Lecture Feedback w/Data Collection

### Goals:

 give immediate and long term feedback both to students and professors during live or online lectures

### Application will allow students to:

- ask and answer questions
- indicate any sort of confusion during a lecture
- ultimately improve lectures for both parties

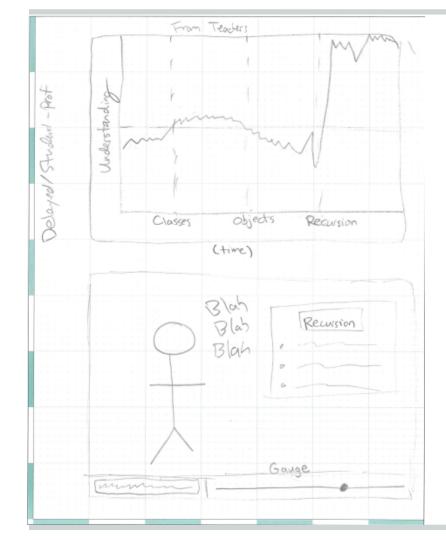

Date: October 8,2014 class: PSYCH30

Today's Topics

o image formation ophoto receptors

odata compression

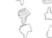

\* students
can't see how
many students
"thumbs up" or
"thumbs down"
each topic.

student view

Professor uploads topics for lecture before class. Students "thumbs up" or "thumbs clown" topics as they are being presented based on understanding.

| Date: October 8,2014<br>Class: PSYCH 30<br>Today's Topics<br>o image formation | Gut It!           |    |    |
|--------------------------------------------------------------------------------|-------------------|----|----|
| o photo re ceptors                                                             | Got It!<br>What?! | 13 | 06 |
| · data compression                                                             |                   |    |    |

Professor View

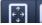

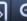

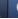

# **Real-Time Question Scanner**

### Goals:

help the lecturer actually see when students have questions

### Application:

 students have the ability to ask questions with a device, and other students can upvote certain questions

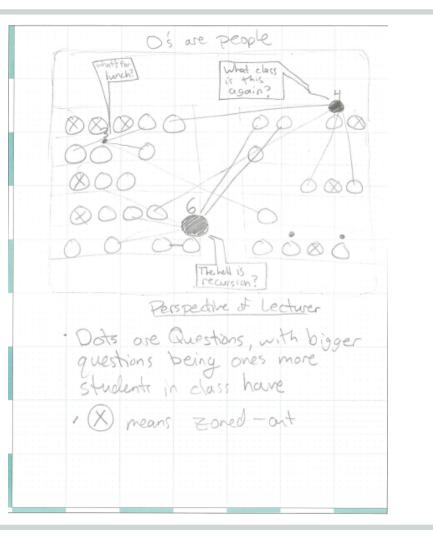

# **Attentiveness Scanner**

### Goal:

- allow the lecturer to know the students' engagement level
- incentivize students to be engaged

### Application:

- scan the room and determine attentiveness of the students
- provide points to attentive students and deduct points from nonattentive students

# SCANNING...

# **Summary**

### Need

better communication between lecturer and student

### Goals

- improve lectures
- enable student input
- allow lecturers to pose questions

## **Works Cited**

http://tenntlc-utk-edu.wpengine.netdna-cdn.com/files/2013/03/MP900422591.jpg

http://images.inmagine.com/400nwm/imagesource/is0266jn0/is0266n3b.jpg

http://blog.roblox.com/wp-content/uploads/2013/06/Thumbs-Up-and-Down.png

http://www.universitybusiness.com/sites/default/files/field/image/M-Final\_TTYSU1461.jpg